Rationale Zahlen und rationale Funktionen: Was ist ihnen gemeinsam? Wie werden sie dargestellt?

Franz Pauer, Florian Stampfer

Institut für Fachdidaktik und Institut für Mathematik

Universitat Innsbruck ¨

Lehrer/innen/fortbildungstag Wien 2018 6. April 2018

▶ Am Sonntag trinkt Herr Meier zusammen mit 6 Nachbarn insgesamt 2 Liter Apfelsaft, jeder Person wurde immer gleich viel eingeschenkt.

- ▶ Am Sonntag trinkt Herr Meier zusammen mit 6 Nachbarn insgesamt 2 Liter Apfelsaft, jeder Person wurde immer gleich viel eingeschenkt.
- $\triangleright$  Am Montag trinkt Herr Meier zusammen mit 10 Arbeitskollegen (keiner davon war auch am Sonntag dabei) insgesamt 3 Liter desselben Apfelsaftes, auch diesmal wurde jeder Person immer gleich viel eingeschenkt.

- ▶ Am Sonntag trinkt Herr Meier zusammen mit 6 Nachbarn insgesamt 2 Liter Apfelsaft, jeder Person wurde immer gleich viel eingeschenkt.
- $\triangleright$  Am Montag trinkt Herr Meier zusammen mit 10 Arbeitskollegen (keiner davon war auch am Sonntag dabei) insgesamt 3 Liter desselben Apfelsaftes, auch diesmal wurde jeder Person immer gleich viel eingeschenkt.
- ► Am Dienstag hat Herr Meier Magenschmerzen und geht zusammen mit einer weiteren Flasche seines Apfelsaftes zum Arzt. Im Labor wird festgestellt, dass 3 Promille des Flascheninhaltes nicht Saft, sondern Reinigungsmittel sind. Der Arzt erklärt, dass bis zu 1 ml dieses Reinigungsmittel unschädlich sind, mehr davon aber zu Beschwerden führen.

- ▶ Am Sonntag trinkt Herr Meier zusammen mit 6 Nachbarn insgesamt 2 Liter Apfelsaft, jeder Person wurde immer gleich viel eingeschenkt.
- $\triangleright$  Am Montag trinkt Herr Meier zusammen mit 10 Arbeitskollegen (keiner davon war auch am Sonntag dabei) insgesamt 3 Liter desselben Apfelsaftes, auch diesmal wurde jeder Person immer gleich viel eingeschenkt.
- ► Am Dienstag hat Herr Meier Magenschmerzen und geht zusammen mit einer weiteren Flasche seines Apfelsaftes zum Arzt. Im Labor wird festgestellt, dass 3 Promille des Flascheninhaltes nicht Saft, sondern Reinigungsmittel sind. Der Arzt erklärt, dass bis zu 1 ml dieses Reinigungsmittel unschädlich sind, mehr davon aber zu Beschwerden führen.
- ► Könnte das Reinigungsmittel der Grund für die Beschwerden von Herrn Meier sein? Muss er seine Gäste davon informieren?

 $\triangleright$  Wieviel Reinigungsmittel hat Herr Meier getrunken?

$$
\big(\frac{2}{7}+\frac{3}{11}\big)\cdot\frac{3}{1000}=\frac{129}{77}\cdot\frac{1}{1000}>\frac{1}{1000},
$$

also könnten Herrn Meiers Beschwerden vom Reinigungsmittel kommen.

 $\triangleright$  Wieviel Reinigungsmittel hat Herr Meier getrunken?

$$
\big(\frac{2}{7}+\frac{3}{11}\big)\cdot\frac{3}{1000}=\frac{129}{77}\cdot\frac{1}{1000}>\frac{1}{1000},
$$

also könnten Herrn Meiers Beschwerden vom Reinigungsmittel kommen.

▶ Wieviel Reinigungsmittel haben seine Nachbarn am Sonntag getrunken?

$$
\frac{2}{7}\cdot\frac{3}{1000}=\frac{6}{7}\cdot\frac{1}{1000}<\frac{1}{1000}
$$

 $\triangleright$  Wieviel Reinigungsmittel hat Herr Meier getrunken?

$$
\big(\frac{2}{7}+\frac{3}{11}\big)\cdot\frac{3}{1000}=\frac{129}{77}\cdot\frac{1}{1000}>\frac{1}{1000},
$$

also könnten Herrn Meiers Beschwerden vom Reinigungsmittel kommen.

▶ Wieviel Reinigungsmittel haben seine Nachbarn am Sonntag getrunken?

$$
\frac{2}{7}\cdot\frac{3}{1000}=\frac{6}{7}\cdot\frac{1}{1000}<\frac{1}{1000}
$$

▶ Wieviel Reinigungsmittel haben seine Kollegen am Montag getrunken?

$$
\frac{3}{11}\cdot\frac{3}{1000}=\frac{9}{11}\cdot\frac{1}{1000}<\frac{1}{1000}
$$

 $\triangleright$  Wieviel Reinigungsmittel hat Herr Meier getrunken?

$$
(\frac{2}{7}+\frac{3}{11})\cdot\frac{3}{1000}=\frac{129}{77}\cdot\frac{1}{1000}>\frac{1}{1000},
$$

also könnten Herrn Meiers Beschwerden vom Reinigungsmittel kommen.

▶ Wieviel Reinigungsmittel haben seine Nachbarn am Sonntag getrunken?

$$
\frac{2}{7}\cdot\frac{3}{1000}=\frac{6}{7}\cdot\frac{1}{1000}<\frac{1}{1000}
$$

▶ Wieviel Reinigungsmittel haben seine Kollegen am Montag getrunken?

$$
\frac{3}{11}\cdot\frac{3}{1000}=\frac{9}{11}\cdot\frac{1}{1000}<\frac{1}{1000}
$$

▶ Also haben seine Nachbarn und Kollegen keine Beschwerden zu befürchten.

 $\triangleright$  was rationale Zahlen (Bruchzahlen) sind

- $\triangleright$  was rationale Zahlen (Bruchzahlen) sind
- ▶ was die Summe und das Produkt von zwei rationalen Zahlen ist

- $\triangleright$  was rationale Zahlen (Bruchzahlen) sind
- ▶ was die Summe und das Produkt von zwei rationalen Zahlen ist
- ► was es bedeutet, dass eine rationale Zahl kleiner bzw. größer als eine andere ist

- $\triangleright$  was rationale Zahlen (Bruchzahlen) sind
- ► was die Summe und das Produkt von zwei rationalen Zahlen ist
- ► was es bedeutet, dass eine rationale Zahl kleiner bzw. größer als eine andere ist
- $\triangleright$  und welche Rechenregeln für rationale Zahlen gelten.

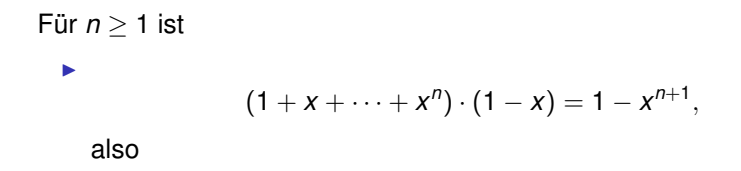

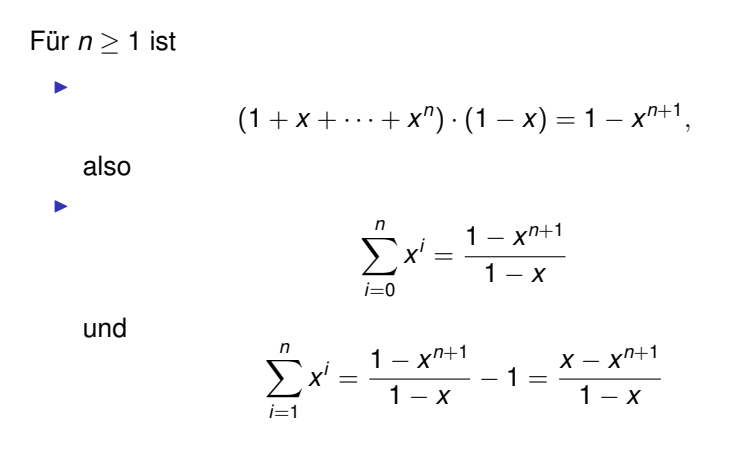

► Was ist die *rationale Funktion*  $\frac{1-x^{n+1}}{1-x}$ 1−*x* ?

- ► Was ist die *rationale Funktion*  $\frac{1-x^{n+1}}{1-x}$ 1−*x* ?
- ▶ Was sind die Summe und das Produkt von zwei rationalen Funktionen?

- ► Was ist die *rationale Funktion*  $\frac{1-x^{n+1}}{1-x}$ 1−*x* ?
- <sup>I</sup> Was sind die Summe und das Produkt von zwei rationalen Funktionen?
- Welche Rechenregeln gelten für rationale Zahlen?

Was ist  $\frac{2}{7}$ ?

► Es sollte eine Zahl *z* sein, die Lösung der Aufgabe " ist. "Finde eine Zahl *z* so, dass  $7 \cdot z = 2$  ist"

## Was ist  $\frac{2}{7}$ ?

- ► Es sollte eine Zahl *z* sein, die Lösung der Aufgabe " ist. "Finde eine Zahl *z* so, dass  $7 \cdot z = 2$  ist"
- **Erste Idee:**  $\frac{2}{7}$  := (2,7).

## Was ist  $\frac{2}{7}$ ?

- ► Es sollte eine Zahl *z* sein, die Lösung der Aufgabe " ist. Finde eine Zahl *z* so, dass  $7 \cdot z = 2$  ist
- **Erste Idee:**  $\frac{2}{7}$  := (2,7).
- It Ist bei der Zahlbereichserweiterung von  $\mathbb R$  nach  $\mathbb C$  erfolgreich:  $\mathbb{C} := \mathbb{R}^2$  ,  $i := (0, 1), 1 := (1, 0), a + ib = (a, b), (0, 1)^2 := (-1, 0).$

## Was ist  $\frac{2}{7}$ ?

- ► Es sollte eine Zahl *z* sein, die Lösung der Aufgabe " ist. Finde eine Zahl *z* so, dass  $7 \cdot z = 2$  ist
- **Erste Idee:**  $\frac{2}{7}$  := (2,7).
- It Ist bei der Zahlbereichserweiterung von  $\mathbb R$  nach  $\mathbb C$  erfolgreich:  $\mathbb{C} := \mathbb{R}^2$  ,  $i := (0, 1), 1 := (1, 0), a + ib = (a, b), (0, 1)^2 := (-1, 0).$
- Die Erweiterung von N nach  $\mathbb{Q}_{\geq 0}$  oder von Z nach  $\mathbb Q$  ist aber schwieriger:

Es soll 
$$
\frac{2}{7} = \frac{4}{14} = \dots
$$
 sein, aber (2, 7)  $\neq$  (4, 14) !

Wichtig:

► Die rationale Zahl  $\frac{a}{b}$  ist durch das Paar (*a*, *b*) von ganzen Zahlen (*Zähler a*, *Nenner*  $\bar{b} \neq 0$ ) eindeutig bestimmt.

Wichtig:

- ► Die rationale Zahl  $\frac{a}{b}$  ist durch das Paar (*a*, *b*) von ganzen Zahlen (*Zähler a, Nenner b*  $\neq$  0) eindeutig bestimmt.
- Aber: es gibt viele Paare (Zähler, Nenner), die dieselbe rationale Zahl darstellen.

Wichtig:

- ► Die rationale Zahl  $\frac{a}{b}$  ist durch das Paar (*a*, *b*) von ganzen Zahlen (*Zähler a, Nenner b*  $\neq$  0) eindeutig bestimmt.
- Aber: es gibt viele Paare (Zähler, Nenner), die dieselbe rationale Zahl darstellen.
- Es ist  $\frac{a}{b} = \frac{c}{d}$  genau dann, wenn  $a \cdot d = b \cdot c$  ist.

 $\blacktriangleright$  Eine rationale Zahl ist nicht ein Zahlenpaar, sondern eine Eigenschaft von Zahlenpaaren, ihr "Verhältnis".

- $\blacktriangleright$  Eine rationale Zahl ist nicht ein Zahlenpaar, sondern eine Eigenschaft von Zahlenpaaren, ihr "Verhältnis".
- ▶ Zwei Paare (Zähler, Nenner)  $(a, b)$  und  $(c, d)$  haben genau dann das gleiche "Verhältnis", wenn *a · d = c · b* ist.

- $\blacktriangleright$  Eine rationale Zahl ist nicht ein Zahlenpaar, sondern eine Eigenschaft von Zahlenpaaren, ihr "Verhältnis".
- $\triangleright$  Zwei Paare (Zähler, Nenner)  $(a, b)$  und  $(c, d)$  haben genau dann das gleiche "Verhältnis", wenn *a · d = c · b* ist.
- In zu vermittlen, was  $\frac{2}{3}$  bedeutet, muss man mehrere Situationen zeigen, die durch das Zahlenpaar (2, 3) (oder (4, 6), ...) beschrieben können, denen allen das Verhältnis dieser zwei Zahlen gemeinsam ist: zum Beispiel 2 Flaschen Saft und 3 Personen, oder ein Rechteck mit Fläche 2 dm<sup>2</sup>, das in 3 gleich große Teile unterteilt ist, oder 8 Stück einer in 12 gleiche Teile geschnittenen Torte, oder . . . .

 $\blacktriangleright$  In der Mathematik stellt man eine Eigenschaft oft als Menge aller Gegenstände, die diese Eigenschaft haben, dar: zum Beispiel die Farbe grün als die Menge aller grünen Gegenstände, oder 2 3 als Menge aller Zahlenpaare (*a*, *b*) so, dass 3*a* = 2*b* ist:

$$
\frac{2}{3}:=\{(a,b)\,|\,a\in\mathbb{Z},b\in\mathbb{Z}\setminus\{0\},3a=2b\}
$$

I

 $\blacktriangleright$  In der Mathematik stellt man eine Eigenschaft oft als Menge aller Gegenstände, die diese Eigenschaft haben, dar: zum Beispiel die Farbe grün als die Menge aller grünen Gegenstände, oder 2 3 als Menge aller Zahlenpaare (*a*, *b*) so, dass 3*a* = 2*b* ist:

$$
\frac{2}{3}:=\{(a,b)\,|\,a\in\mathbb{Z},b\in\mathbb{Z}\setminus\{0\},3a=2b\}
$$

$$
\mathbb{Q}:=\{\frac{a}{b}\,|\,a\in\mathbb{Z},b\in\mathbb{Z}\setminus\{0\}\}
$$

Menge der rationalen Zahlen (oder Bruchzahlen)

I

$$
\frac{a}{b} + \frac{c}{d} = \frac{a \cdot d}{b \cdot d} + \frac{b \cdot c}{b \cdot d} := \frac{a \cdot d + b \cdot c}{b \cdot d}
$$

I

I

$$
\frac{a}{b} + \frac{c}{d} = \frac{a \cdot d}{b \cdot d} + \frac{b \cdot c}{b \cdot d} := \frac{a \cdot d + b \cdot c}{b \cdot d}
$$

$$
\frac{a}{b} \cdot \frac{c}{d} := \frac{a \cdot c}{b \cdot d}
$$

I

I

$$
\frac{a}{b} + \frac{c}{d} = \frac{a \cdot d}{b \cdot d} + \frac{b \cdot c}{b \cdot d} := \frac{a \cdot d + b \cdot c}{b \cdot d}
$$

$$
\frac{a}{b} \cdot \frac{c}{d} := \frac{a \cdot c}{b \cdot d}
$$

► Zur Definition von Summe und Produkt ist die folgende Eigenschaft ganzer Zahlen wichtig: aus  $a \neq 0$  und  $b \neq 0$  folgt  $a \cdot b \neq 0$ 

I

I

$$
\frac{a}{b} + \frac{c}{d} = \frac{a \cdot d}{b \cdot d} + \frac{b \cdot c}{b \cdot d} := \frac{a \cdot d + b \cdot c}{b \cdot d}
$$

$$
\frac{a}{b} \cdot \frac{c}{d} := \frac{a \cdot c}{b \cdot d}
$$

- ► Zur Definition von Summe und Produkt ist die folgende Eigenschaft ganzer Zahlen wichtig: aus  $a \neq 0$  und  $b \neq 0$  folgt  $a \cdot b \neq 0$
- ▶ Wegen  $\frac{a}{b} \cdot \frac{b}{a} = 1$  (falls  $a \neq 0$  und  $b \neq 0$ ) kann durch alle rationalen  $\overrightarrow{z}$ ahlen  $\neq 0$  dividiert werden:

$$
\frac{c}{d}:\frac{a}{b}=\frac{c}{d}\cdot\frac{b}{a}=\frac{b\cdot c}{a\cdot d}
$$

I

I

$$
\frac{a}{b} + \frac{c}{d} = \frac{a \cdot d}{b \cdot d} + \frac{b \cdot c}{b \cdot d} := \frac{a \cdot d + b \cdot c}{b \cdot d}
$$

$$
\frac{a}{b} \cdot \frac{c}{d} := \frac{a \cdot c}{b \cdot d}
$$

- ► Zur Definition von Summe und Produkt ist die folgende Eigenschaft ganzer Zahlen wichtig: aus  $a \neq 0$  und  $b \neq 0$  folgt  $a \cdot b \neq 0$
- ▶ Wegen  $\frac{a}{b} \cdot \frac{b}{a} = 1$  (falls  $a \neq 0$  und  $b \neq 0$ ) kann durch alle rationalen Zahlen  $\neq 0$  dividiert werden:

$$
\frac{c}{d}:\frac{a}{b}=\frac{c}{d}\cdot\frac{b}{a}=\frac{b\cdot c}{a\cdot d}
$$

► Zu beachten: Die Division von rationalen Zahlen ist die Umkehrung der Multiplikation. Die "Division mit Rest" ist nur für ganze Zahlen definiert.

## Rechenregeln für rationale Zahlen

■ Mit rationalen Zahlen können alle vier Grundrechnungsarten ausgeführt werden (außer der Division durch 0).
- Mit rationalen Zahlen können alle vier Grundrechnungsarten ausgeführt werden (außer der Division durch 0).
- Es gelten dabei die Rechenregeln eines *Körpers*:

- Mit rationalen Zahlen können alle vier Grundrechnungsarten ausgeführt werden (außer der Division durch 0).
- ► Es gelten dabei die Rechenregeln eines *Körpers*:
	- $\triangleright$  man kann bei Addition und Multiplikation Klammern weglassen,

- Mit rationalen Zahlen können alle vier Grundrechnungsarten ausgeführt werden (außer der Division durch 0).
- **► Es gelten dabei die Rechenregeln eines Körpers:** 
	- $\triangleright$  man kann bei Addition und Multiplikation Klammern weglassen,
	- ► es kommt nicht auf die Reihenfolge der Summanden oder Faktoren an

- Mit rationalen Zahlen können alle vier Grundrechnungsarten ausgeführt werden (außer der Division durch 0).
- **► Es gelten dabei die Rechenregeln eines Körpers:** 
	- $\triangleright$  man kann bei Addition und Multiplikation Klammern weglassen,
	- ► es kommt nicht auf die Reihenfolge der Summanden oder Faktoren an
	- $\blacktriangleright$  man darf herausheben und ausmultiplizieren,

■ Mit rationalen Zahlen können alle vier Grundrechnungsarten ausgeführt werden (außer der Division durch 0).

**► Es gelten dabei die Rechenregeln eines Körpers:** 

- $\triangleright$  man kann bei Addition und Multiplikation Klammern weglassen,
- ► es kommt nicht auf die Reihenfolge der Summanden oder Faktoren an
- $\blacktriangleright$  man darf herausheben und ausmultiplizieren,
- ▶ Addition bzw. Multiplikation können durch Subtraktion bzw. Division rückgängig gemacht werden,

■ Mit rationalen Zahlen können alle vier Grundrechnungsarten ausgeführt werden (außer der Division durch 0).

**► Es gelten dabei die Rechenregeln eines Körpers:** 

- $\triangleright$  man kann bei Addition und Multiplikation Klammern weglassen,
- ► es kommt nicht auf die Reihenfolge der Summanden oder Faktoren an
- $\blacktriangleright$  man darf herausheben und ausmultiplizieren,
- ▶ Addition bzw. Multiplikation können durch Subtraktion bzw. Division rückgängig gemacht werden,
- $\blacktriangleright$  etc.

▶ Rationale Zahlen, deren Nenner eine Zehnerpotenz sein kann, wie 

$$
\frac{3}{10},\frac{12}{100},\frac{1}{250}=\frac{4}{1000},\ldots
$$

heißen Dezimalzahlen.

 $\triangleright$  Rationale Zahlen, deren Nenner eine Zehnerpotenz sein kann, wie

$$
\frac{3}{10},\frac{12}{100},\frac{1}{250}=\frac{4}{1000},\ldots
$$

heißen Dezimalzahlen.

■ Dezimalzahlen werden auf einer Zeile durch Dezimalziffern und ein Komma (oder einen Punkt) dargestellt:

$$
0.3:=\frac{3}{10}, 3.21:=\frac{321}{100}, 91.004:=\frac{91004}{1000},\ldots
$$

 $\triangleright$  Rationale Zahlen, deren Nenner eine Zehnerpotenz sein kann, wie

$$
\frac{3}{10},\frac{12}{100},\frac{1}{250}=\frac{4}{1000},\ldots
$$

heißen Dezimalzahlen.

■ Dezimalzahlen werden auf einer Zeile durch Dezimalziffern und ein Komma (oder einen Punkt) dargestellt:

$$
0.3:=\frac{3}{10}, 3.21:=\frac{321}{100}, 91.004:=\frac{91004}{1000}, \ldots
$$

 $\triangleright$  Summe. Differenz und Produkt von Dezimalzahlen sind Dezimalzahlen. Alle ganzen Zahlen sind Dezimalzahlen.

 $\triangleright$  Rationale Zahlen, deren Nenner eine Zehnerpotenz sein kann, wie

$$
\frac{3}{10},\frac{12}{100},\frac{1}{250}=\frac{4}{1000},\ldots
$$

heißen Dezimalzahlen.

 $\triangleright$  Dezimalzahlen werden auf einer Zeile durch Dezimalziffern und ein Komma (oder einen Punkt) dargestellt:

$$
0.3:=\frac{3}{10}, 3.21:=\frac{321}{100}, 91.004:=\frac{91004}{1000}, \ldots
$$

- $\triangleright$  Summe, Differenz und Produkt von Dezimalzahlen sind Dezimalzahlen. Alle ganzen Zahlen sind Dezimalzahlen.
- Schlechte Nachricht: Nicht alle rationalen Zahlen sind Dezimalzahlen, zum Beispiel sind  $\frac{1}{3}$  und  $\frac{123}{11}$  keine Dezimalzahlen.

► Gute Nachricht: Alle rationalen Zahlen können beliebig genau durch Dezimalzahlen angenähert werden. Zu jeder positiven rationalen Zahl  $\frac{c}{d}$  und jeder natürlichen Zahl  $\rho$ *d* gibt es eine eindeutig bestimmte Dezimalzahl *<sup>a</sup>* <sup>10</sup>*<sup>p</sup>* so, dass

$$
0\leq \frac{c}{d}-\frac{a}{10^p}<10^{-p}
$$

ist.

► Gute Nachricht: Alle rationalen Zahlen können beliebig genau durch Dezimalzahlen angenähert werden. Zu jeder positiven rationalen Zahl  $\frac{c}{d}$  und jeder naturlichen Zahl p gibt es eine eindeutig bestimmte Dezimalzahl *<sup>a</sup>* <sup>10</sup>*<sup>p</sup>* so, dass

$$
0\leq \frac{c}{d}-\frac{a}{10^p}<10^{-p}
$$

ist.

■ Berechnung dieser Näherung (wenn Zähler und Nenner positiv sind): Dividiere *c* · 10*<sup>p</sup>* mit Rest durch *d*:  $c \cdot 10^p = a \cdot d + r, 0 \le r \le d.$ Dann ist  $\frac{a}{10^p}$  die gesuchte Dezimalzahl.

► Einführung reeller Zahlen in der Sekundarstufe 1 oft als Punkte auf der *Zahlengeraden*, das ist eine Gerade, auf der zwei Punkte ausgewählt und mit 0 und 1 bezeichnet wurden.

- ► Einführung reeller Zahlen in der Sekundarstufe 1 oft als Punkte auf der *Zahlengeraden*, das ist eine Gerade, auf der zwei Punkte ausgewählt und mit 0 und 1 bezeichnet wurden.
- $\blacktriangleright$  Punkte auf dieser Zahlengeraden: z. B. 2, -3,  $\sqrt{2}$ ,  $\pi$ Das Volumen einer zylinderförmigen Dose mit Radius 1 dm und Höhe  $\sqrt{2}$  dm ist

- ► Einführung reeller Zahlen in der Sekundarstufe 1 oft als Punkte auf der *Zahlengeraden*, das ist eine Gerade, auf der zwei Punkte ausgewählt und mit 0 und 1 bezeichnet wurden.
- $\blacktriangleright$  Punkte auf dieser Zahlengeraden: z. B. 2, -3,  $\sqrt{2}$ ,  $\pi$ Das Volumen einer zylinderförmigen Dose mit Radius 1 dm und Höhe  $\sqrt{2}$  dm ist
- $\blacktriangleright \sqrt{2} \cdot \pi$  dm<sup>3</sup>. Wie ist dieses Produkt definiert?

- ► Einführung reeller Zahlen in der Sekundarstufe 1 oft als Punkte auf der *Zahlengeraden*, das ist eine Gerade, auf der zwei Punkte ausgewählt und mit 0 und 1 bezeichnet wurden.
- $\blacktriangleright$  Punkte auf dieser Zahlengeraden: z. B. 2, -3,  $\sqrt{2}$ ,  $\pi$ Das Volumen einer zylinderförmigen Dose mit Radius 1 dm und Höhe  $\sqrt{2}$  dm ist
- $\blacktriangleright \sqrt{2} \cdot \pi$  dm<sup>3</sup>. Wie ist dieses Produkt definiert?
- ► Summe und Produkt von Punkten auf der Zahlengeraden werden geometrisch mit Hilfe von Bleistift, Lineal und Dreieck definiert. Annahme (in jedem Spezialfall konstruktiv nachprüfbar): Es gelten die Rechenregeln eines Körpers.

- ► Einführung reeller Zahlen in der Sekundarstufe 1 oft als Punkte auf der *Zahlengeraden*, das ist eine Gerade, auf der zwei Punkte ausgewählt und mit 0 und 1 bezeichnet wurden.
- $\blacktriangleright$  Punkte auf dieser Zahlengeraden: z. B. 2, -3,  $\sqrt{2}$ ,  $\pi$ Das Volumen einer zylinderförmigen Dose mit Radius 1 dm und Höhe  $\sqrt{2}$  dm ist
- $\blacktriangleright \sqrt{2} \cdot \pi$  dm<sup>3</sup>. Wie ist dieses Produkt definiert?
- ► Summe und Produkt von Punkten auf der Zahlengeraden werden geometrisch mit Hilfe von Bleistift, Lineal und Dreieck definiert. Annahme (in jedem Spezialfall konstruktiv nachprüfbar): Es gelten die Rechenregeln eines Körpers.
- Dann: Ganze Zahlen können als Punkte der Zahlengeraden betrachtet werden (mehrfache Addition von 1 bzw. -1).

- ► Einführung reeller Zahlen in der Sekundarstufe 1 oft als Punkte auf der *Zahlengeraden*, das ist eine Gerade, auf der zwei Punkte ausgewählt und mit 0 und 1 bezeichnet wurden.
- $\blacktriangleright$  Punkte auf dieser Zahlengeraden: z. B. 2, -3,  $\sqrt{2}$ ,  $\pi$ Das Volumen einer zylinderförmigen Dose mit Radius 1 dm und Höhe  $\sqrt{2}$  dm ist
- $\blacktriangleright \sqrt{2} \cdot \pi$  dm<sup>3</sup>. Wie ist dieses Produkt definiert?
- ► Summe und Produkt von Punkten auf der Zahlengeraden werden geometrisch mit Hilfe von Bleistift, Lineal und Dreieck definiert. Annahme (in jedem Spezialfall konstruktiv nachprüfbar): Es gelten die Rechenregeln eines Körpers.
- Dann: Ganze Zahlen können als Punkte der Zahlengeraden betrachtet werden (mehrfache Addition von 1 bzw. -1).
- ▶ Dann: Rationale Zahlen sind Quotienten von ganzen Zahlen (insbesondere Punkte einer Zahlengeraden).

In der Sekundarstufe 2, nach Einführung der Begriffe Folge, konvergente Folge, Grenzwert:

 $\blacktriangleright$  Die Folge

 $(0.3, 0.33, 0.333, \ldots, 0.333, \ldots)$ 

ist wegen

In der Sekundarstufe 2, nach Einführung der Begriffe Folge, konvergente Folge, Grenzwert:

► Die Folge

 $(0.3, 0.33, 0.333, \ldots, 0.333, \ldots)$ 

ist wegen

I

$$
0.3 = 3 \cdot \frac{1}{10}, 0.33 = 3 \cdot (\frac{1}{10} + \frac{1}{100}), 0.333 = 3 \cdot (\frac{1}{10^1} + \frac{1}{10^2} + \frac{1}{10^3})
$$

$$
0.333\ldots 333 = 3 \cdot \sum_{i=1}^{n} \frac{1}{10^i} = \frac{\frac{1}{10} - (\frac{1}{10})^{n+1}}{1 - \frac{1}{10}}
$$

eine konvergente geometrische Reihe.

In der Sekundarstufe 2, nach Einführung der Begriffe Folge, konvergente Folge, Grenzwert:

► Die Folge

 $(0.3, 0.33, 0.333, \ldots, 0.333, \ldots)$ 

ist wegen

I

$$
0.3 = 3 \cdot \frac{1}{10}, 0.33 = 3 \cdot (\frac{1}{10} + \frac{1}{100}), 0.333 = 3 \cdot (\frac{1}{10^1} + \frac{1}{10^2} + \frac{1}{10^3})
$$

$$
0.333\ldots 333 = 3 \cdot \sum_{i=1}^{n} \frac{1}{10^i} = \frac{\frac{1}{10} - (\frac{1}{10})^{n+1}}{1 - \frac{1}{10}}
$$

eine konvergente geometrische Reihe.

 $\blacktriangleright$  Es ist

$$
lim_{n\to\infty} 3 \cdot \frac{\frac{1}{10} - \frac{1}{10}^{n+1}}{1 - \frac{1}{10}} = 3 \cdot \frac{1}{9} = \frac{1}{3}
$$

▶ Daher ist jede rationale Zahl Grenzwert einer Folge von Dezimalzahlen.

- ► Daher ist jede rationale Zahl Grenzwert einer Folge von Dezimalzahlen.
- ▶ Diese Folge ist aber nicht eindeutig bestimmt: Zum Beispiel ist 1 Grenzwert der Folge

 $(1, 1, 1, \ldots, 1, \ldots)$ 

aber auch Grenzwert der Folge

 $(0.9, 0.99, 0.999, \ldots, 0.999, \ldots)$ 

Wir schreiben im weiteren Polynome (mit reellen Koeffizienten) mit Hilfe des Symbols *x* an, zum Beispiel sind

$$
3x^4 - 2x^2 + 5x - 6, \ \pi x - \sqrt{3}, \ x, \ 8
$$

Polynome.

Wir können sie als Polynomfunktionen auffassen, dann steht x für die identische Funktion (Für alle reellen Zahlen *t* ist  $x(t) = t$ ).

 $\triangleright$  Was ist die *rationale Funktion*  $\frac{x^2}{x-1}$ *x*−1 ?

Wir schreiben im weiteren Polynome (mit reellen Koeffizienten) mit Hilfe des Symbols *x* an, zum Beispiel sind

$$
3x^4 - 2x^2 + 5x - 6, \ \pi x - \sqrt{3}, \ x, \ 8
$$

Polynome.

Wir können sie als Polynomfunktionen auffassen, dann steht x für die identische Funktion (Für alle reellen Zahlen *t* ist  $x(t) = t$ ).

 $\triangleright$  Was ist die *rationale Funktion*  $\frac{x^2}{x-1}$ *x*−1 ?

► Sie sollte ein Element *z* einer Menge sein, die alle Polynome enthält und auf der Addition und Multiplikation definiert sind, das Lösung der Aufgabe " ist.Finde *z* so, dass  $(x - 1) \cdot z = x^2$  ist "

Wichtig:

► Die rationale Funktion  $\frac{a}{b}$  ist durch das Paar von Polynomen (*a*, *b*) (*Zähler a*, *Nenner b*  $\neq$  0) eindeutig bestimmt.

Wichtig:

- ► Die rationale Funktion  $\frac{a}{b}$  ist durch das Paar von Polynomen (*a*, *b*) (*Zähler a, Nenner b*  $\neq$  0) eindeutig bestimmt.
- Aber: es gibt viele Paare (Zähler, Nenner), die dieselbe rationale Funktion darstellen.

Wichtig:

- ► Die rationale Funktion  $\frac{a}{b}$  ist durch das Paar von Polynomen (*a*, *b*) (*Zähler a, Nenner b*  $\neq$  0) eindeutig bestimmt.
- Aber: es gibt viele Paare (Zähler, Nenner), die dieselbe rationale Funktion darstellen.
- Es ist  $\frac{a}{b} = \frac{c}{d}$  genau dann, wenn  $a \cdot d = b \cdot c$  ist.

 $\blacktriangleright$ 

$$
\frac{x^2}{x-1} := \{ (c, d) | c, d \text{ Polynome }, d \neq 0, (x - 1) \cdot c = x^2 \cdot d \}
$$

►

\n
$$
\frac{x^2}{x-1} := \{(c, d) \mid c, d \text{ Polynome }, d \neq 0, (x - 1) \cdot c = x^2 \cdot d\}
$$
\n■

\n
$$
\mathbb{R}(x) := \{\frac{a}{b} \mid a, b \text{ Polynome (mit reellen Koeff.) }, b \neq 0\}
$$
\nWhere der rationalen Funktionen (manchmal auch "Bruchterme")

*a*, *b*, *c*, *d* sind Polynome,  $b \neq 0$ ,  $c \neq 0$ .

 $\blacktriangleright$ 

$$
\frac{a}{b} + \frac{c}{d} = \frac{a \cdot d}{b \cdot d} + \frac{b \cdot c}{b \cdot d} := \frac{a \cdot d + b \cdot c}{b \cdot d}
$$

*a*, *b*, *c*, *d* sind Polynome,  $b \neq 0$ ,  $c \neq 0$ .

 $\blacktriangleright$ 

I

$$
\frac{a}{b} + \frac{c}{d} = \frac{a \cdot d}{b \cdot d} + \frac{b \cdot c}{b \cdot d} := \frac{a \cdot d + b \cdot c}{b \cdot d}
$$

$$
\frac{a}{b} \cdot \frac{c}{d} := \frac{a \cdot c}{b \cdot d}
$$

*a*, *b*, *c*, *d* sind Polynome,  $b \neq 0$ ,  $c \neq 0$ .

I

I

$$
\frac{a}{b} + \frac{c}{d} = \frac{a \cdot d}{b \cdot d} + \frac{b \cdot c}{b \cdot d} := \frac{a \cdot d + b \cdot c}{b \cdot d}
$$

$$
\frac{a}{b} \cdot \frac{c}{d} := \frac{a \cdot c}{b \cdot d}
$$

► Zur Definition von Summe und Produkt ist die folgende Eigenschaft von Polynomen wichtig: aus  $a \neq 0$  und  $b \neq 0$  folgt  $a \cdot b \neq 0$ 

*a*, *b*, *c*, *d* sind Polynome,  $b \neq 0$ ,  $c \neq 0$ .

 $\blacktriangleright$ 

I

$$
\frac{a}{b} + \frac{c}{d} = \frac{a \cdot d}{b \cdot d} + \frac{b \cdot c}{b \cdot d} := \frac{a \cdot d + b \cdot c}{b \cdot d}
$$

$$
\frac{a}{b} \cdot \frac{c}{d} := \frac{a \cdot c}{b \cdot d}
$$

- ► Zur Definition von Summe und Produkt ist die folgende Eigenschaft von Polynomen wichtig: aus  $a \neq 0$  und  $b \neq 0$  folgt  $a \cdot b \neq 0$
- ▶ Wegen  $\frac{a}{b} \cdot \frac{b}{a} = 1$  (falls  $a \neq 0$  und  $b \neq 0$ ) kann durch alle rationalen Funktionen  $\neq 0$  dividiert werden:

$$
\frac{c}{d}:\frac{a}{b}=\frac{c}{d}\cdot\frac{b}{a}=\frac{b\cdot c}{a\cdot d}
$$

*a*, *b*, *c*, *d* sind Polynome,  $b \neq 0$ ,  $c \neq 0$ .

 $\blacktriangleright$ 

I

$$
\frac{a}{b} + \frac{c}{d} = \frac{a \cdot d}{b \cdot d} + \frac{b \cdot c}{b \cdot d} := \frac{a \cdot d + b \cdot c}{b \cdot d}
$$

$$
\frac{a}{b} \cdot \frac{c}{d} := \frac{a \cdot c}{b \cdot d}
$$

- ► Zur Definition von Summe und Produkt ist die folgende Eigenschaft von Polynomen wichtig: aus  $a \neq 0$  und  $b \neq 0$  folgt  $a \cdot b \neq 0$
- ▶ Wegen  $\frac{a}{b} \cdot \frac{b}{a} = 1$  (falls  $a \neq 0$  und  $b \neq 0$ ) kann durch alle rationalen Funktionen  $\neq 0$  dividiert werden:

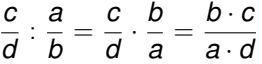

▶ Zu beachten: Die Division von rationalen Funktionen ist die Umkehrung der Multiplikation. Die "Division mit Rest von<br>Polynomor" ist nur für Polynome definiert Polynomen" ist nur für Polynome definiert.

### Rechenregeln für rationale Funktionen

■ Mit rationalen Funktionen können alle vier Grundrechnungsarten ausgeführt werden (außer der Division durch 0).
# Rechenregeln für rationale Funktionen

- Mit rationalen Funktionen können alle vier Grundrechnungsarten ausgeführt werden (außer der Division durch 0).
- Es gelten dabei die Rechenregeln eines *Körpers*: man kann bei Addition und Multiplikation Klammern weglassen, es kommt nicht auf die Reihenfolge der Summanden oder Faktoren an, man darf herausheben und ausmultiplizieren, Addition bzw. Multiplikation können durch Subtraktion bzw. Division rückgängig gemacht werden, etc.

**► Rationale Zahlen, deren Nenner eine Potenz von**  $x - 1$  **sein** kann, wie

$$
\frac{3}{x-1}, \frac{x^5+1}{(x-1)^3}, \frac{1}{(x-1)^{10}}, \ldots
$$

heißen *Laurentpolynome mit Entwicklungspunkt* 1.

**EXA** Rationale Zahlen, deren Nenner eine Potenz von *x* − 1 sein kann, wie

$$
\frac{3}{x-1}, \frac{x^5+1}{(x-1)^3}, \frac{1}{(x-1)^{10}}, \ldots
$$

heißen *Laurentpolynome mit Entwicklungspunkt* 1.

► Es könnte auch jede andere reelle Zahl als Entwicklungspunkt genommen werden. Wir betrachten im weiteren aber nur Laurentpolynome mit Entwicklungspunkt 1.

**EXA** Rationale Zahlen, deren Nenner eine Potenz von *x* − 1 sein kann, wie

$$
\frac{3}{x-1}, \frac{x^5+1}{(x-1)^3}, \frac{1}{(x-1)^{10}}, \ldots
$$

heißen *Laurentpolynome mit Entwicklungspunkt* 1.

- ► Es könnte auch jede andere reelle Zahl als Entwicklungspunkt genommen werden. Wir betrachten im weiteren aber nur Laurentpolynome mit Entwicklungspunkt 1.
- ▶ Summe, Differenz und Produkt von Laurentpolynomen sind Laurentpolynome. Alle Polynome sind Laurentpolynome. Nicht jede rationale Funktion ist ein Laurentpolynom, zum Beispiel  $\frac{1}{x^2+1}$  nicht.

 $\blacktriangleright$  Jedes Polynom kann in der Form

$$
\sum_{i=0}^n c_i(x-1)^i, \text{ mit } c_i \in \mathbb{R},
$$

geschrieben werden ( mehrfache Division mit Rest durch *x* − 1).

 $\blacktriangleright$  Jedes Polynom kann in der Form

$$
\sum_{i=0}^n c_i(x-1)^i, \text{ mit } c_i \in \mathbb{R},
$$

geschrieben werden ( mehrfache Division mit Rest durch *x* − 1).

▶ Daher kann jedes Laurentpolynom in der Form

$$
\sum_{i=-p}^n d_i(x-1)^i, \text{ mit } d_i \in \mathbb{R},
$$

geschrieben werden (Die Zahlen *d<sub>i</sub>* sind die "Ziffern dieser<br>rationalen Eunktion zur Basis × – 1") rationalen Funktion zur Basis *x* − 1").

 $\blacktriangleright$  Mit Funktionen von  $\mathbb R$  nach  $\mathbb R$  kann gerechnet werden:

*f* + *g* ist die Funktion mit  $(f + g)(t) := f(t) + g(t)$ 

*f* · *g* ist die Funktion mit  $(f \cdot g)(t) := f(t) \cdot g(t)$ 

Dabei gelten dieselben Rechenregeln wie für das Rechnen mit ganzen Zahlen.

 $\blacktriangleright$  Mit Funktionen von  $\mathbb R$  nach  $\mathbb R$  kann gerechnet werden:

 $f + g$  ist die Funktion mit  $(f + g)(t) := f(t) + g(t)$ 

*f* · *g* ist die Funktion mit  $(f \cdot g)(t) := f(t) \cdot g(t)$ 

Dabei gelten dieselben Rechenregeln wie für das Rechnen mit ganzen Zahlen.

**Für eine Funktion f von R nach R bezeichnen wir mit** 

 $N(f) := \{t \in \mathbb{R} \mid f(t) = 0\}$ 

die Menge ihrer Nullstellen.

 $\blacktriangleright$  Mit Funktionen von  $\mathbb R$  nach  $\mathbb R$  kann gerechnet werden:

 $f + g$  ist die Funktion mit  $(f + g)(t) := f(t) + g(t)$ 

*f* · *g* ist die Funktion mit  $(f \cdot g)(t) := f(t) \cdot g(t)$ 

Dabei gelten dieselben Rechenregeln wie für das Rechnen mit ganzen Zahlen.

**Für eine Funktion f von R nach R bezeichnen wir mit** 

$$
N(f):=\{t\in\mathbb{R}\,|\,f(t)=0\,\}
$$

die Menge ihrer Nullstellen.

 $\blacktriangleright$  Eine rationale Funktion  $\frac{a}{b}$  kann durch

$$
\frac{a}{b}(t):=\frac{a(t)}{b(t)}
$$

als reellwertige Funktion aufgefasst werden. Ihr Definitionsbereich ist aber nicht R, sondern R \ *N*(*b*).

#### $\blacktriangleright$  Zwei Probleme:

Der Definitionsbereich hängt vom ausgewählten Nenner ab. Beim Rechnen mit diesen Funktionen sollten immer beide Summanden oder Faktoren sowie deren Summe und Produkt denselben Definitionsbereich haben.

#### $\blacktriangleright$  Zwei Probleme:

Der Definitionsbereich hängt vom ausgewählten Nenner ab. Beim Rechnen mit diesen Funktionen sollten immer beide Summanden oder Faktoren sowie deren Summe und Produkt denselben Definitionsbereich haben.

 $\triangleright$  Daher: Wir setzen diese Funktionen irgendwie auf ganz  $\mathbb R$  fort. Dann fassen wir zwei Funktionen, deren Funktionswerte sich nur an endlich vielen Stellen unterscheiden, als gleich auf (betrachten also nicht Funktionen, sondern gewisse Aquivalenzklassen von Funktionen). ¨

# Brüche weiterer Funktionen

► Auf diese Weise können auch "Quotientenkörper" von weiteren war alsse weise kennen aasnigkasielienheiliger von Insilere.<br>Mengen von Funktionen von R nach R, die unter Addition und Multiplikation abgeschlossen sind, betrachtet werden, zum Beispiel:

Brüche von allen Funktionen, deren Nullstellenmenge endlich ist (Polynomfunktionen und Exponentialfunktionen haben diese Eigenschaft)

Brüche von allen Funktionen, deren Nullstellenmenge abzählbar ist (sin und cos haben diese Eigenschaft)

# Brüche weiterer Funktionen

► Auf diese Weise können auch "Quotientenkörper" von weiteren war alsse weise kennen aasnigkasielienheiliger von Insilere.<br>Mengen von Funktionen von R nach R, die unter Addition und Multiplikation abgeschlossen sind, betrachtet werden, zum Beispiel:

Brüche von allen Funktionen, deren Nullstellenmenge endlich ist (Polynomfunktionen und Exponentialfunktionen haben diese Eigenschaft)

Brüche von allen Funktionen, deren Nullstellenmenge abzählbar ist (sin und cos haben diese Eigenschaft)

► Es ist nicht möglich, einen "Quotientenkörper" der Menge aller  $\Xi$  of more magnetic entert, above more port  $\Xi$  of more  $\Xi$  of  $\Xi$  . Funktionen  $f \neq 0$ ,  $q \neq 0$  so, dass  $f \cdot q = 0$  ist. Dann hätten die Brüche  $\frac{1}{f}$  und  $\frac{1}{g}$  Nenner ungleich 0, aber ihre Summe und ihr Produkt könnten dann nicht  $f \cdot g = 0$  als Nenner haben.

# Brüche weiterer Funktionen

► Auf diese Weise können auch "Quotientenkörper" von weiteren war alsse weise kennen aasnigkasielienheiliger von Insilere.<br>Mengen von Funktionen von R nach R, die unter Addition und Multiplikation abgeschlossen sind, betrachtet werden, zum Beispiel:

Brüche von allen Funktionen, deren Nullstellenmenge endlich ist (Polynomfunktionen und Exponentialfunktionen haben diese Eigenschaft)

Brüche von allen Funktionen, deren Nullstellenmenge abzählbar ist (sin und cos haben diese Eigenschaft)

► Es ist nicht möglich, einen "Quotientenkörper" der Menge aller  $\Xi$  of more magnetic entert, above more port  $\Xi$  of more  $\Xi$  of  $\Xi$  . Funktionen  $f \neq 0$ ,  $q \neq 0$  so, dass  $f \cdot q = 0$  ist. Dann hätten die Brüche  $\frac{1}{f}$  und  $\frac{1}{g}$  Nenner ungleich 0, aber ihre Summe und ihr Produkt könnten dann nicht  $f \cdot g = 0$  als Nenner haben.

► Beispiel: *f* mit 
$$
f(t) := t - |t|
$$
 und *g* mit  $g(t) := t + |t|$ ,

$$
(f \cdot g)(t) = (t - |t|)(t + |t|) = t^2 - |t|^2 = 0
$$

 $\blacktriangleright$  Wenn *ggT*(*a*, *b*) = 1 ist, können mit dem erweiterten Euklidischen Algorithmus *u*, *v* so berechnet werden, dass

$$
u\cdot a+v\cdot b=1
$$

ist.

 $\blacktriangleright$  Wenn *ggT*(*a*, *b*) = 1 ist, können mit dem erweiterten Euklidischen Algorithmus *u*, *v* so berechnet werden, dass

$$
u\cdot a+v\cdot b=1
$$

ist.

I

$$
\frac{c}{a \cdot b} = \frac{c \cdot (u \cdot a + v \cdot b)}{a \cdot b} = \frac{c \cdot u}{b} + \frac{c \cdot v}{a}
$$

 $\blacktriangleright$  Wenn *ggT*(*a*, *b*) = 1 ist, können mit dem erweiterten Euklidischen Algorithmus *u*, *v* so berechnet werden, dass

$$
u\cdot a+v\cdot b=1
$$

ist.

I

$$
\frac{c}{a \cdot b} = \frac{c \cdot (u \cdot a + v \cdot b)}{a \cdot b} = \frac{c \cdot u}{b} + \frac{c \cdot v}{a}
$$

 $\blacktriangleright$  Beipiel:

$$
\frac{5}{8 \cdot 11} = \frac{15}{8} - \frac{20}{11} = -\frac{1}{8} + \frac{2}{11}
$$

 $\blacktriangleright$  Wenn *ggT*(*a*, *b*) = 1 ist, können mit dem erweiterten Euklidischen Algorithmus *u*, *v* so berechnet werden, dass

$$
u\cdot a+v\cdot b=1
$$

ist.

I

*c*  $\frac{c}{a \cdot b} = \frac{c \cdot (u \cdot a + v \cdot b)}{a \cdot b}$  $\frac{(a + v \cdot b)}{a \cdot b} = \frac{c \cdot u}{b}$  $\frac{\cdot u}{b} + \frac{c \cdot v}{a}$ *a*

 $\blacktriangleright$  Beipiel:

$$
\frac{5}{8\cdot 11}=\frac{15}{8}-\frac{20}{11}=-\frac{1}{8}+\frac{2}{11}
$$

 $\blacktriangleright$  Beipiel:

$$
\frac{2x^3 - 3x^2 - 1}{(x - 1) \cdot (x^2 + 1)} = 2 - \frac{2}{x^2 + 1} - \frac{1}{x - 1}
$$

### Anwendungen der Partialbruchzerlegung

 $\blacktriangleright$  Integration rationaler Funktionen (falls Nenner als Produkt von Linearfaktoren gegeben ist)

# Anwendungen der Partialbruchzerlegung

- $\triangleright$  Integration rationaler Funktionen (falls Nenner als Produkt von Linearfaktoren gegeben ist)
- ► Lösung von linearen Anfangswertaufgaben der Ordnung 2 mit Laplace-Transformation

#### Danke für die Aufmerksamkeit! http://www.uibk.ac.at/mathematik/personal/pauer/

franz.pauer@uibk.ac.at